# EDISP (Filters 3) (English) Digital Signal Processing Digital (Discrete Time) filters 3 - tips & tricks lecture

December 10, 2007

#### Filters 3

- ▶ IIR impulse/step response invariance
- ► IIR optimization methods
- ► Tips, tricks, examples

#### Impulse/step response invariance

$$h(n) = T_s h_c(nT_s)$$

---- aliasing in frequency domain!

$$H_c(s) = \sum_{k=1}^N \frac{A_k}{s - s_k}$$
 CT filter in partial fraction exp
 $h_c(t) = u(t) \sum_{k=1}^N A_k e^{s_k t}$ 
 $h_n = \sum_{k=1}^N T_s A_k e^{s_k n T_s} \cdot u(n)$ 
 $= \sum_{k=1}^N T_s A_k (e^{s_k T_s}) n \cdot u(n)$ 
 $H(z) = \sum_{k=1}^N \frac{T_s A_k}{1 - (e^{s_k T_s}) z^{-1}}$ 

Step invariance - similar way, slightly different results

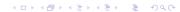

## IIR - CAD (optimization) methods

- $\longrightarrow$  Approximate an ideal  $A_0(\theta)$ 
  - ightharpoonup minimize error on discrete set of frequencies  $\theta_i$

$$\varepsilon_{mx} = max_{i \in [1,L]} |A(\theta_i) - A_0(\theta_i)|$$

easier:

$$\varepsilon_{2p} = \sum_{i=1}^{L} \left[ A(\theta_i) - A_0(\theta_i) \right]^{2p}$$

with p >> 1 (p = 1 - mean square;  $p \longrightarrow \infty - \varepsilon_{2p} \longrightarrow \varepsilon_{mx}$ )

use well-known gradient optimization method

$$H(z) = H \prod_{n=1}^{n} \frac{1 + a_n z^{-1} + b_n z^{-2}}{1 + c_n z^{-1} + d_n z^{-2}}$$
 (biquad sections)

iterative solution of  $\frac{\delta \epsilon_{2p}(\Phi_n)}{\delta \Phi_n}=0, \ \Phi=[a_1,\ b_1,\ c_1,\ d_1,\ a_2,\ \ldots]$  (nonlinear!)

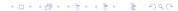

# Example - comb filter

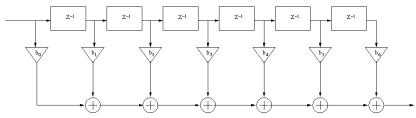

$$a_0=1,\; a_K=-1,\; a_{1\dots K-1}=0$$

## Example - comb filter

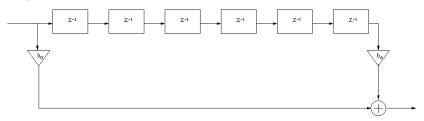

$$a_0 = 1, \ a_K = -1, \ a_{1...K-1} = 0$$

$$H(z) = 1 - z^{-K}$$

$$H(\theta) = 1 - e^{-jK\theta} = 1 - cos(K\theta) + jsin(K\theta)$$

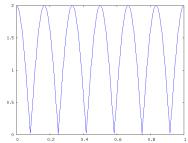

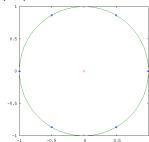

#### Comb filter practical tricks

We want to make a simple LP filter  $h(n) = \sum_{k=0}^{K} \delta(n-k)$  (rectangular impulse response,  $A(\theta) = \frac{\sin(K/2\theta)}{\sin(\theta)}$ ). We need it for decimating the signal **after** filtering...

- ►  $H(z) = \sum_{k=0}^{K} z^{-k} = \frac{1-z^{-k}}{1-z^{-1}}$  (geometrical series...)
- ► Cascade integrator  $H_1(z) = \frac{1}{1-z^{-1}}$  with a comb filter  $H_2(z) = 1 z^{-K}$
- ▶ put decimator by K between integrator and comb  $\longrightarrow$  comb becomes  $1 - z^{-1}$  (differentiator)
- warnings (integrator):
  - integrator itself is unstable
  - DC component will always overflow the integrator
  - some tricks with integrator/comb arithmetic (2's complement) could help
- Some correction of characteristics is needed afterwards (LP was simple, not ideal)